## **Anmeldung "Steckfertige Erzeugungsanlage"**

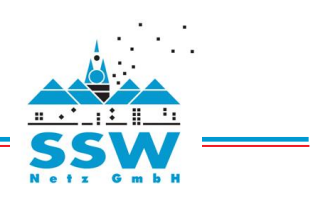

## Anmeldung einer "Steckerfertigen Erzeugungsanlage" bis zu einer Leistung von 600 W

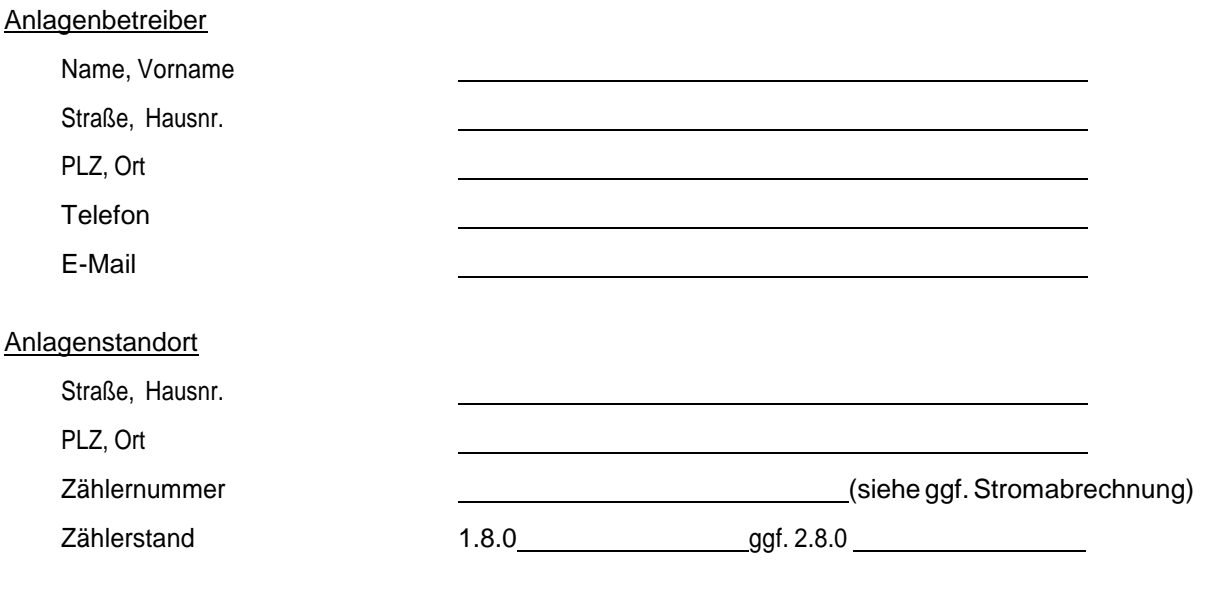

## Anlagendaten

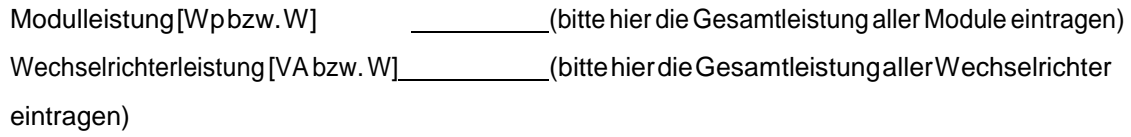

Der Anlagenbetreiber bestätigt:

- Die Richtigkeit der oben genannten Angaben.
- Der erzeugte Strom wird selbst verbraucht. Für eventuell in das Netz eingespeisten Strom wird keine Vergütung gemäß den Fördergesetzen (EEG, KWKG) beansprucht.
- Die Gesamtleistung aller Wechselrichter der steckerfertigen Erzeugungsanlagen von maximal 600 VA bzw. W wird nicht überschritten.
- Die Stromerzeugungsanlage wird über eine spezielle Energiesteckdose betrieben.
- Die Stromerzeugungsanlage und der Anschluss entsprechen den allgemein anerkannten Regeln der Technik, insbesondere der VDE-AR-N4105.

Der Anlagenbetreiber bittet um Prüfung, ob der oben angegebene Stromzähler vor der Inbetriebnahme der Erzeugungsanlage auszutauschen ist.

Ort Datum \* Unterschrift (Anlagenbetreiber)

\* Bitte dieses Datum als Inbetriebnahmedatum im Marktstammdatenregister verwenden.

Ergänzende Hinweise:

- Weitere Meldepflichten ergeben sich aus dem Erneuerbare-Energien-Gesetz (EEG) bzw. der Marktstammdatenregisterverordnung (MaStRV). Weitere Informationen hierzu stellt die Bundesnetzagentur zur Verfügung.
- Der VDE | FNN hat eine Zusammenstellung von häufig gestellten Fragen zu steckerfertigen PV-Anlagen unter www.vde.com/de/fnn/the- men/tar/tarniederspannung/erzeugungsanlagen-steckdose veröffentlicht.